# **CalVIP (Cohort 3) Quarterly Progress Report (QPR)**

This document serves as your guide to the CalVIP (Cohort 3) Quarterly Progress Report (QPR). To start your QPR, please access the online tool at one of the following locations.

- To start the QPR for the Quarter 1/Quarter 2 report, please navigate to: <https://survey.alchemer.com/s3/6265877/CalVIP-Cohort-3-Quarterly-Progress-Report-QPR-Q1-Q2>
- To start a QPR for any of the Quarter 3 through 11 reports, please navigate to: [https://survey.alchemer.com/s3/6265885/CalVIP-Cohort-3-Quarterly-Progress-Report-QPR-Q3-Q11](https://nam12.safelinks.protection.outlook.com/?url=https%3A%2F%2Fsurvey.alchemer.com%2Fs3%2F6265885%2FCalVIP-Cohort-3-Quarterly-Progress-Report-QPR-Q3-Q11&data=04%7C01%7Cchristian_geckeler%40spra.com%7C702137333662456e60e408d8f09ac7a8%7Ceec998ba1da247c2a8e14b4b06db9860%7C0%7C0%7C637523894864887864%7CUnknown%7CTWFpbGZsb3d8eyJWIjoiMC4wLjAwMDAiLCJQIjoiV2luMzIiLCJBTiI6Ik1haWwiLCJXVCI6Mn0%3D%7C1000&sdata=%2BY9nGMYzRf%2FFkHSCn8dN9A5q%2Bcbn8RPkLFRmCnNFRs0%3D&reserved=0)

These links will take you to a login page. Please log in with your username and password, which will be provided to you by BSCC or evaluation team staff. You can also contact your study team liaison for your username and password. These usernames and passwords help customize your reporting experience and minimize the information you need to fill out in future reports. Since the information in the QPR is not sensitive, these usernames and passwords are not secret. Feel free to share them with other staff at your organization who may need to complete your QPR.

We realize that you may need to complete your QPR over multiple sessions. To do so, you will be provided a customized web address you can use to return to a given QPR that you have begun. At the bottom of the first full page (once you log in), you will find this link. It will activate after you move past the first page. You will also be emailed this link based on the email address you provide on the first page of the QPR. The email will come from [calvipeval@spra.com.](mailto:calvipeval@spra.com) Please be sure to check your junk mail folder if you do not receive it. Also, we recommend that you copy and paste this link before advancing past the first page just in case you have difficulties receiving the email. Please remember that whenever you start a new QPR for a subsequent quarter, always start with the links in the bullet points above. The link within the QPR that you are emailed only allows you to edit an existing report, not start a new one.

The rest of this document lays out the questions as they appear in the QPR. While the QPR itself includes most instructions, this document shows you all questions in a single place, helps explain question skip patterns, lists out answer choices for dropdown menus, and explains when certain fields will be auto-filled based on prior questions or past QPRs. Throughout, you will see items highlighted in green if they only appear based on your selection of certain responses such as a follow-up question that only appears if you select "yes" to a question. Items highlighted in blue are those that change based on the section of the report you are in. For example, if your project has multiple goals, then you will see the goal number highlighted in blue. These do not show in the actual QPR but are illustrated here to help guide you.

For additional instructions on using the online tool, please view the recorded training under the Cohort 3 tab on the BSCC's website at: [http://www.bscc.ca.gov/s\\_cpgpcalvipgrant/](http://www.bscc.ca.gov/s_cpgpcalvipgrant/)

If you have further questions on how to complete the report or difficulty accessing it, please contact your liaison at[: calvipeval@spra.com](mailto:calvipeval@spra.com)

# **Section 1: Grantee and Reporting Information**

#### **1.1.1. Please provide the following information about your project and you.**

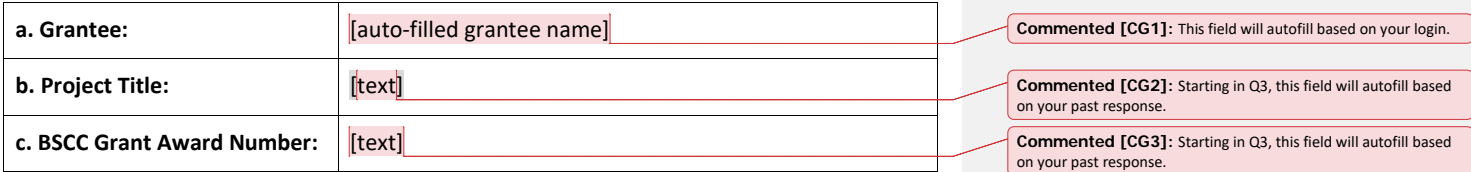

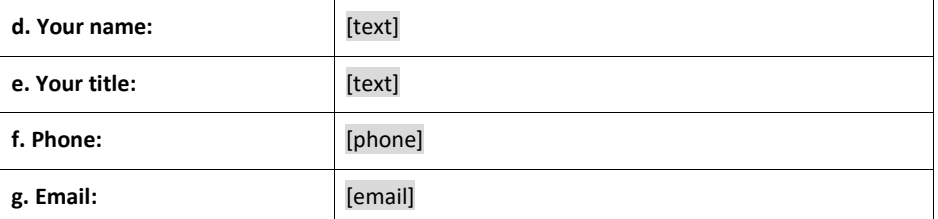

# 1.1.2. Please select the reporting period for this QPR.

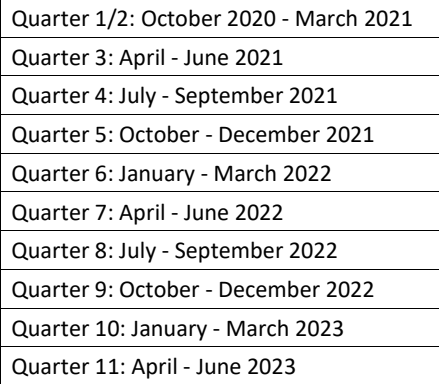

#### **1.1.3. Would you like any Technical Assistance?**

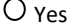

O No

*[If yes]* **a. Please describe the type and nature of the assistance you would like.** 

[text]

**CalVIP (Cohort 3) QPR Template and Guide** 2

**Commented [CG4]:** The following dropdown menu will only include the first item for the Q 1/2 report. Subsequent reports will only include Q3 through Q11 options.

Please note that the first reporting period includes two quarters. For the first QPR, answers to questions that refer to the reporting period should include data for both quarters 1 and 2 combined.

# **Section 2: Quarterly Grant Status**

# *2.1. Expenditure Status*

# **2.1.1. Please report on the status of your grant and project expenditures as of the end of the reporting period.**

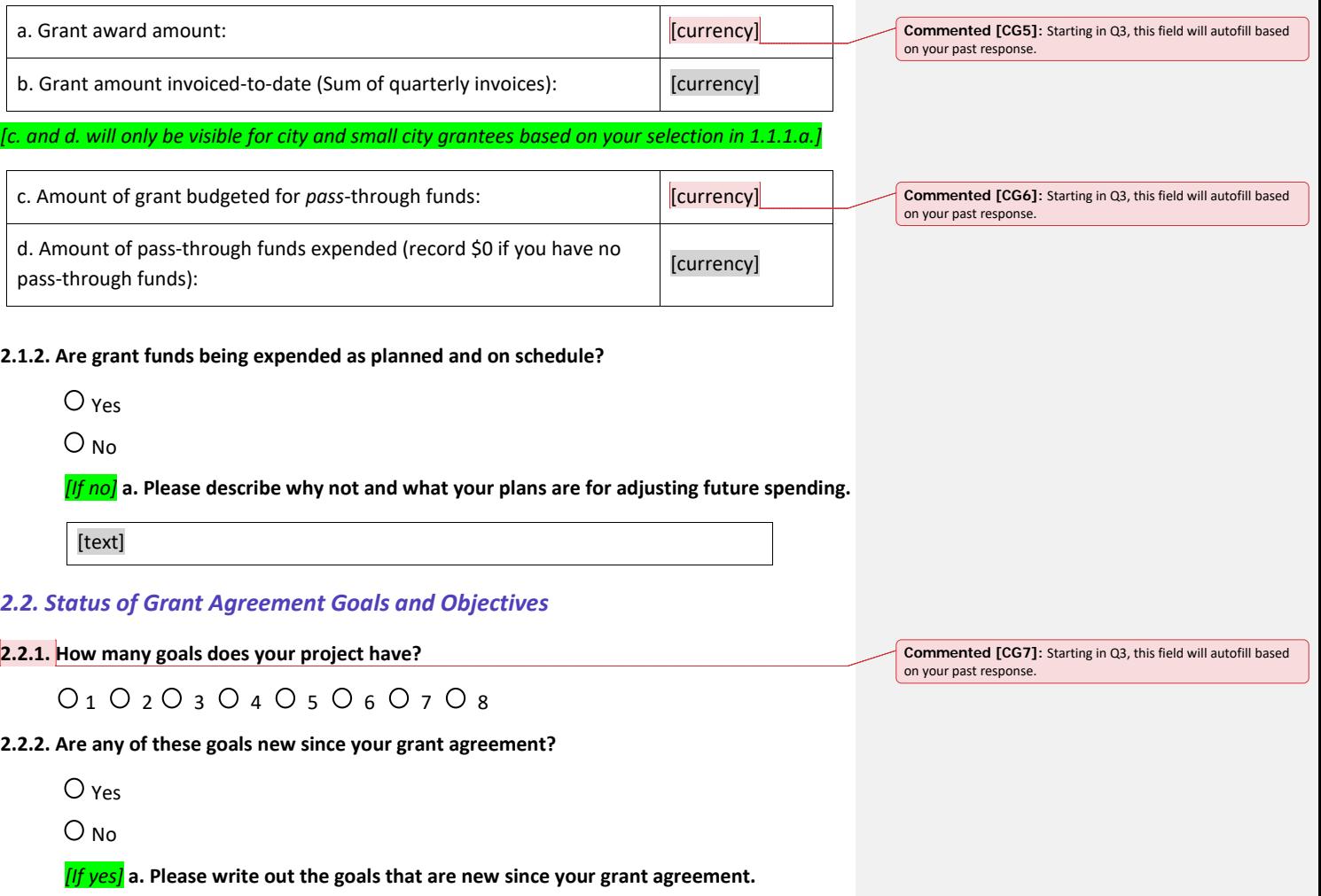

[text]

# *Goal [1]*

**2.2.3. Please provide the following information about Goal [1] and each of its objectives.** 

**a. Please write out Goal [1] and each of its objectives. For each objective, please indicate your plans for measuring completion of that objective. Leave any unused objective fields blank.** 

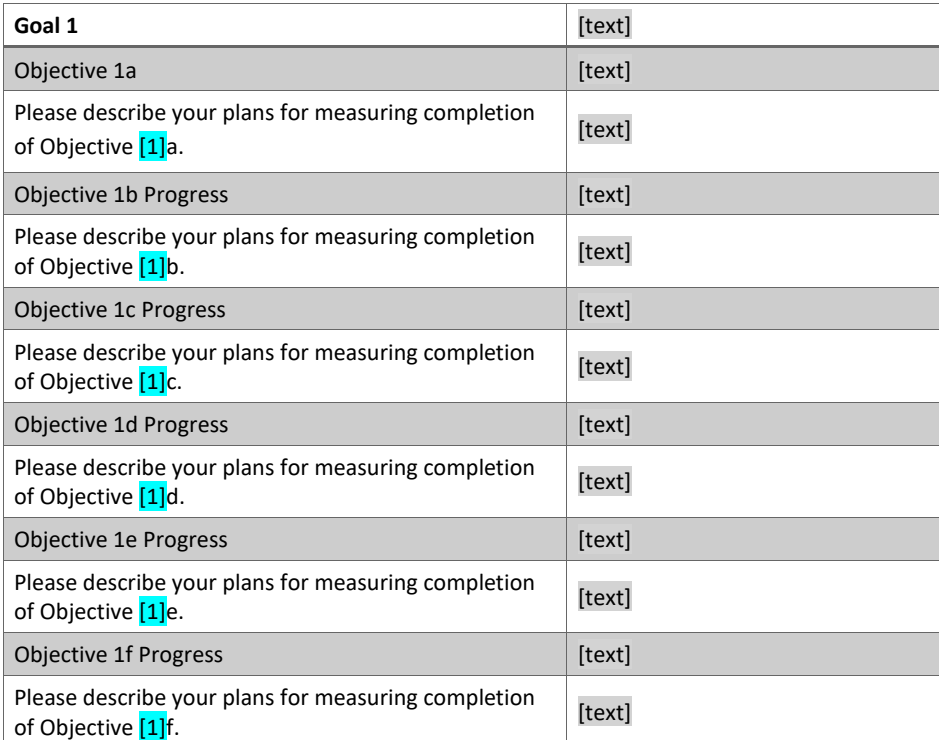

**b. Please provide progress updates for Goal [1] and each of the objectives for this goal that you filled in immediately above.** 

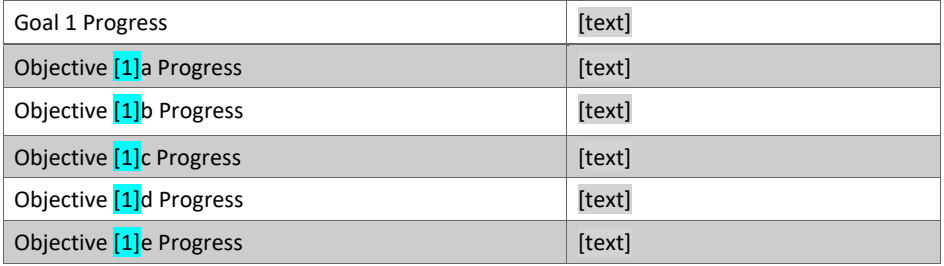

**CalVIP (Cohort 3) QPR Template and Guide** 4

**Commented [CG8]:** 2.2.3. a. and b. will repeat based on the number of goals you selected 2.2.1.

**Commented [CG9]:** Starting in Q3, the first table (2.2.3.a) will autofill based on the answers you provided in the first reporting period.

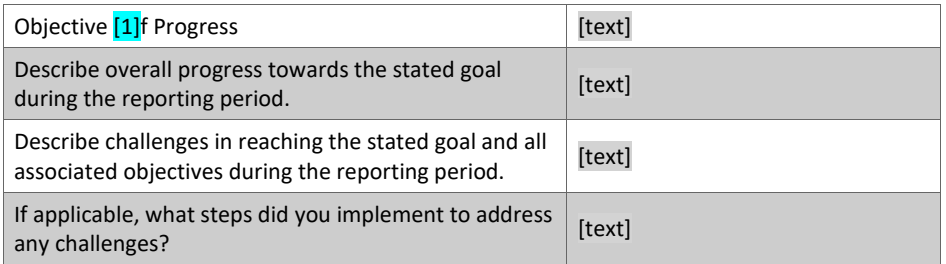

# *Section 2.3: Project Inputs and Implementation*

**2.3.1. List all organizations and agencies that refer participants to your project. Also indicate the type of each organization. Self-referrals or referrals from family or friends will be captured further below.** 

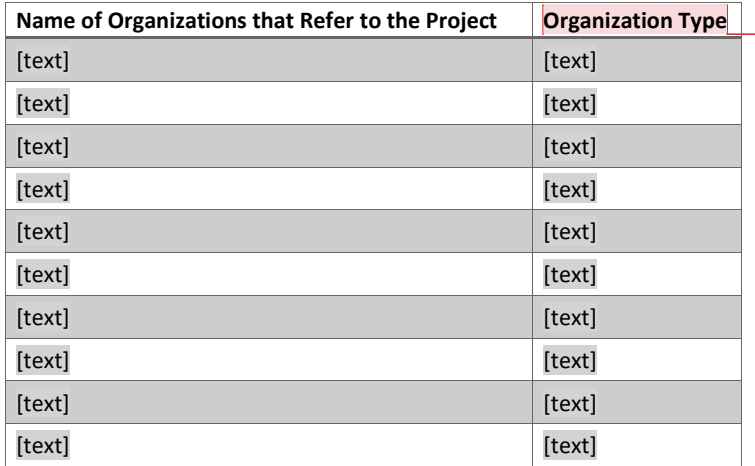

**Commented [CG10]:** The table for this question will autofill starting in the Q3 reporting period based on answers provided in the first reporting period.

**Commented [CG11]:** Starting in Q3, if you need to add new organizations, you will need to fill in both the name of the organization and the organization type. Org type choices include: CBO/Non-profit, K-12 Education, Higher Education, Health Care Provider, Police/Sheriff, Probation/Parole, Workforce System Agency, Other Public Agency, Other

**2.3.2. In addition to the organizations listed above, list all organizations that have an agreement or formal commitment to support your project's goals. Also, indicate the type of each organization and its role in the project.** 

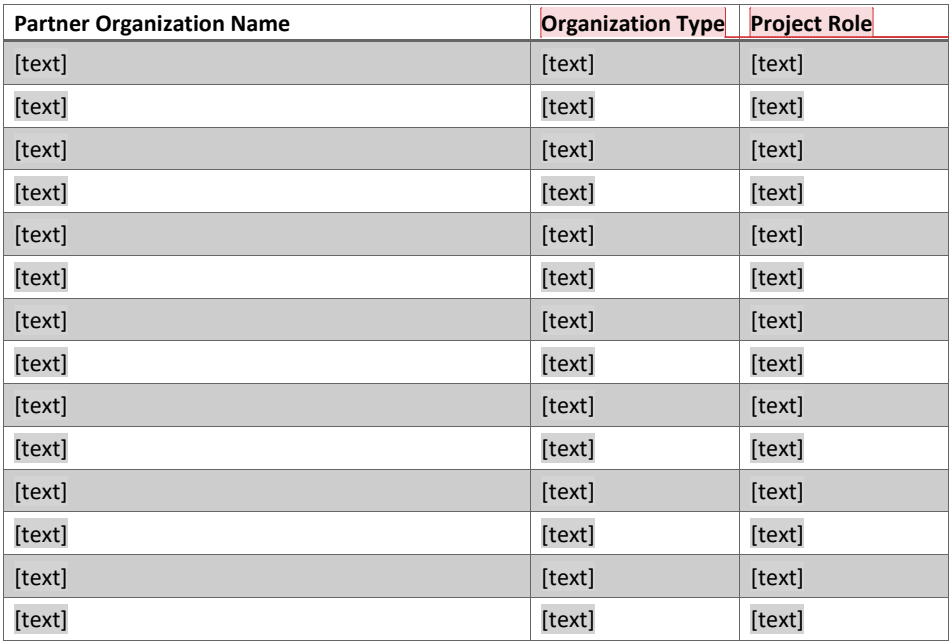

**Commented [CG12]:** The table for this question will autofill starting in the Q3 reporting period based on answers provided in the first reporting period.

**Commented [CG13]:** Starting in Q3, if you need to add new organizations, you will need to fill in both the name, org type and project role. Org type choices include: CBO/Non-profit, K-12 Education, Higher Education, Health Care Provider, Police/Sheriff, Probation/Parole, Workforce System Agency, Other Public Agency, Other

**Commented [CG14]:** Starting in Q3, if you need to add new organizations, you will need to fill in both the name, org type and project role. Project role type choices include: provides services, advisor, evaluator, technical assistance, other.

**2.3.3. For the reporting period, please indicate the implementation status of the following project activities using the scale provided. Also provide a description of your progress, noting any accomplishments, challenges, and plans for overcoming these challenges.** 

- Not Started = the project has not yet focused on implementing this project component.
- Planning Phase = the project has started preparations and plans to but has not yet begun to implement this component.
- Implementation Started = the project has initiated implementing this component, but it is not fully developed or completed, or is need of refinement.
- Complete/Established = the project component is fully in place/completed and supporting project goals or objectives.
- N/A = does not apply to the project.

**a. Partnerships.** What is the status of partnership agreements, including MOUs, subcontracts, etc., as well as any informal arrangements needed to deliver project services and complete project goals?

- O Not Started
- Planning Phase
- Implementation Started
- Completed/Established
- $O N/A$

**Describe progress:** 

#### [text]

**b. Staffing and/or Volunteers.** What is the status of hiring or securing arrangements for people for positions needed to deliver project services and complete project goals?

- O Not Started
- $O$  Planning Phase
- Implementation Started
- Completed/Established
- $O N/A$

**Describe progress:** 

# [text]

**c. Staff/Partner Training.** What is the status of providing training to staff and/or partners needed to provide project services and complete project goals?

- O Not Started
- $O$  Planning Phase
- Implementation Started
- Completed/Established
- $O N/A$

# **Describe progress:**

[text]

**d. Identification, Outreach and Enrollment.** What is the status of identifying, conducting outreach to, and enrolling participants into project services?

- O Not Started
- Planning Phase
- Implementation Started
- Completed/Established
- $O N/A$

# **Describe progress:**

# [text]

**e. Evidence-based practices.** What is the status of identifying and implementing project interventions based on strategies known to achieve positive participant outcomes?

- O Not Started
- $O$  Planning Phase
- Implementation Started
- Completed/Established
- $O<sub>N/A</sub>$

## **Describe progress:**

[text]

**f. Data Collection/Evaluation.** What is the status of identifying and conducting systematic and ongoing data collection to measure participation and evaluation measures?

- O Not Started
- Planning Phase
- Implementation Started
- Completed/Established
- $O N/A$

### **Describe progress:**

[text]

**g. Please describe any ways in which the COVID-19 pandemic has affected implementation.**

[text]

# **Section 3: Description of Grantee Services**

In this section you will clarify who can participate in the services provided by your grant and the nature of those services. For most grantees, the information in this section will stay the same throughout your grant.

For the following questions, please describe each "program" that is funded by your CalVIP grant, also referred to as your CalVIP project. The definition of a program is a distinct service track within your project that has its own *unduplicated* enrollment and may have distinct eligibility criteria and/or sets of services that it provides to participants that are different from other programs. In other words, for a project to have multiple programs, participants must not cross between them and programs may be different from one another in other ways. Some grantees offer only one program as part of their projects. Those that offer multiple programs may do so in different ways. Grantees with multiple programs may offer them from within one or across many different organizations.

Furthermore, this report is concerned with tracking information about programs where a participant is enrolled and expected to receive multiple services. In contrast, this report is not concerned with tracking participant information for services that are singular in nature such as one-time workshops or classes, street outreach services (on their own and not connected to more intensive services), or other types of limited contact where enrollment information typically is not available and there is no expectation of additional contact. While these limited involvement services may be important, this report is not tracking them.

#### **Given the definitions above, how many programs are part of your CalVIP-funded project?**

1 2 3 4 5 6 7 8 9 10 **Commented [CG16]:** This is a dropdown where you pick the number of programs. This number will autofill starting in Q3 based on the number selected in prior quarters.

**Commented [CG15]:** Most questions in Section 3 will autofill starting with the Q3 reporting period based on answers provided for the first reporting period

# *Section 3.1: Program [1]*

**3.1.1. For Program [1] of your CalVIP-funded project, please list the name of the program, the organization that is primarily responsible for operating it (this organization should be listed in the partner section above or be your organization), and the enrollment goal (i.e., the number of participants you plan to enroll) for this program over the lifetime of the project.**

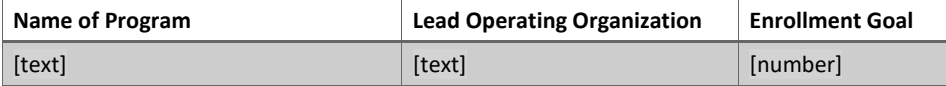

# **3.1.2. For Program [1] of your CalVIP-funded project, please provide the following information about program eligibility.**

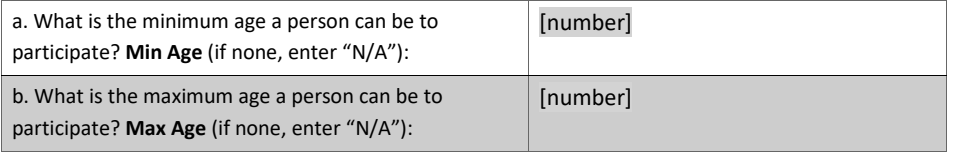

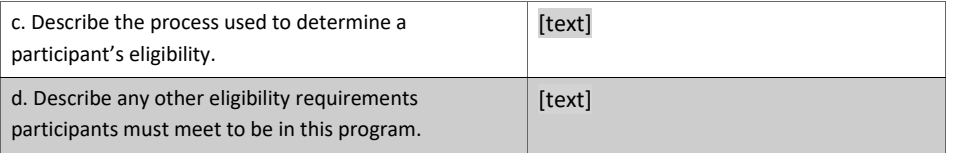

**3.1.3. For Program [1] of your CalVIP-funded project, are participants formally assessed?**

O yes

 $O_{N_0}$ 

*[If yes]* **a. What tool and how is it used?**

[text]

**3.1.4. Does Program [1] of your CalVIP-funded project use a validated risk assessment tool?**

 $O$  Yes

 $O_{N_0}$ 

*[If yes]* **a. What tool and how is it used?**

[text]

**CalVIP (Cohort 3) QPR Template and Guide** 10

**Commented [CG17]:** This section will replicate with questions for Program 2, Program 3 and so forth, depending on the number of programs selected immediately above.

Starting in Quarter 3, many of these items will also autofill, based on the answers provided in prior quarters.

# **3.1.5. Please select the types of services provided to participants as part of Program [1] (select all that apply).**

We recognize that grantees have many ways of describing service components. Please select the services from the list that best describe those provided by Program [1] of your project. Do not include services that participants may receive from other organizations or programs that are made through "soft" referrals and not tracked as part of your program. Please note that you will need to report on participant activity in each category selected (for the project as a whole) in question 4.3.1.

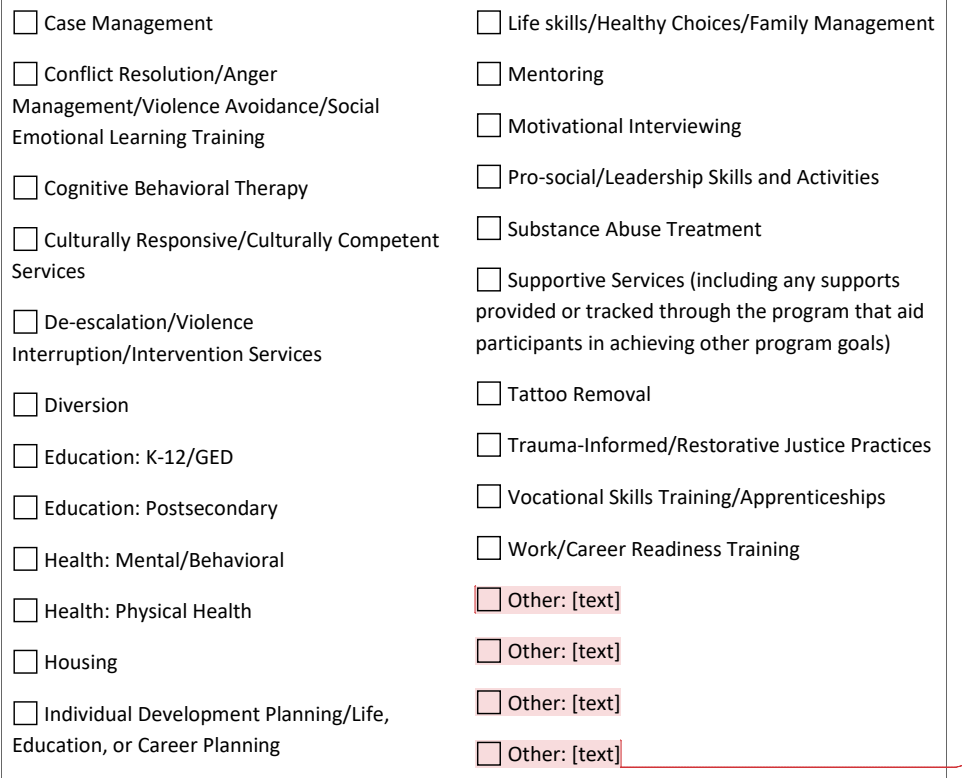

**Commented [CG18]:** System is filling in all other boxes and not pre-filling "Text"

Lea will check on number and then we will communicate individually with these grantees.

**Commented [CG19]:** If you have "Other" selected, it will be pre-filled, but please fill in the description in the "text" portion of this answer.

**3.1.6. Describe the measurable milestone(s) Program [1] uses to determine when a participant has successfully completed services? Please describe what criteria you use for determining completion? Note that you will use this definition for identifying participants who "successfully complete" your project in Section 4.**

[Text]

# **Section 4: Enrollments, Services Received, and Exits**

This section is for you to report how many unique/unduplicated individuals enrolled in your project, received services, and/or exited during the reporting period. In this section, you should record this information for your project overall and not for individual programs.

#### *Section 4.1: Enrollment and Reentry*

**4.1.1. For the reporting period, please record the total number of participants who enrolled in the project and the number of participants who enrolled in the project in each enrollment category listed below.** 

The "1<sup>st</sup> Time Enrolled" column should include the number of participants who enrolled in project services during the reporting period and who had never previously enrolled in project services since the start of the grant. The "2<sup>nd</sup> Time Enrolled" and "3(+) Time Enrolled" columns should include the number of participants who enrolled a second or third (or greater) time during the reporting period, after having previously been exited at any time during the grant. In other words, to be included in the " $2<sup>nd</sup>$  Time Enrolled" column, a participant must have previously been recorded once in the "Exit" section (Section 4.4) at any point during the grant period. In order to be included in the "3(+) Time Entry" column, a participant previously must have been recorded in the "Exit" section two or more times at any point during the grant period. It is possible for a person to exit and reenter in the same reporting period.

The total of the numbers you enter in each column for items b., c., and d. should equal the value you have listed in each respective column of item a. For example, if you list "10" in the " $1<sup>st</sup>$  time enrolled" column in item a., the total number of people in the " $1<sup>st</sup>$  time enrolled" column in item c. should also equal 10.

#### **a. Total Number of Participants Enrolled**

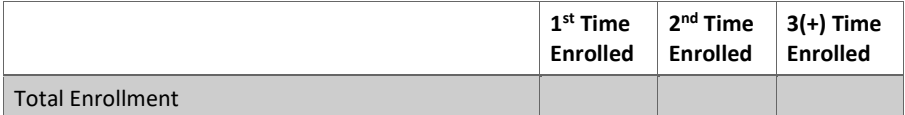

## **b. Please Indicate the Referral Source and Number of Participants Enrolled by Referral Source**

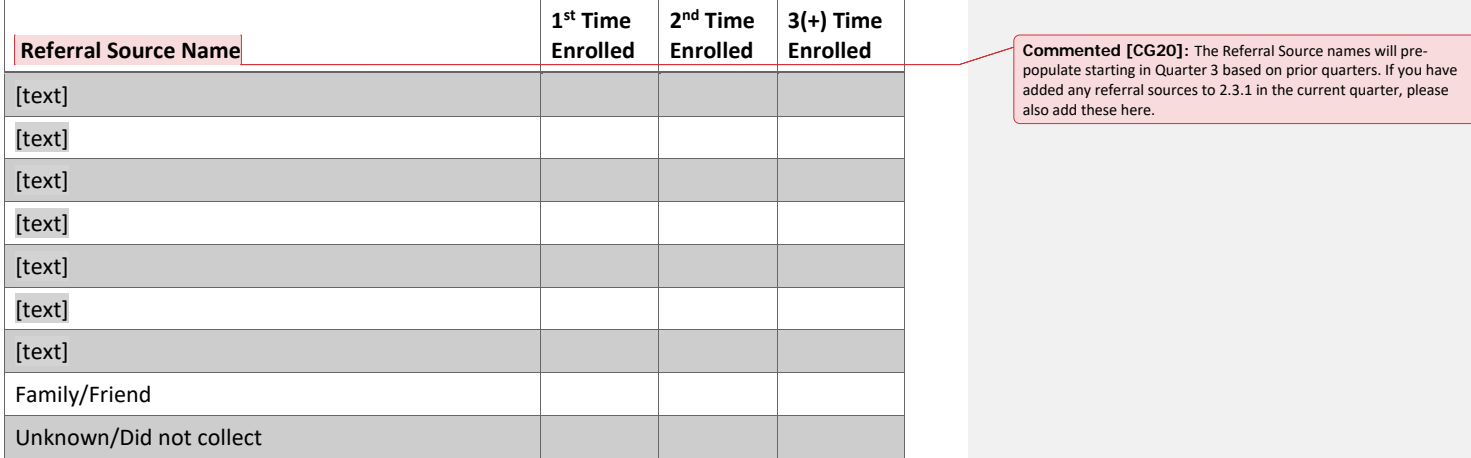

#### **c. Number of Participants Enrolled by Participation Status**

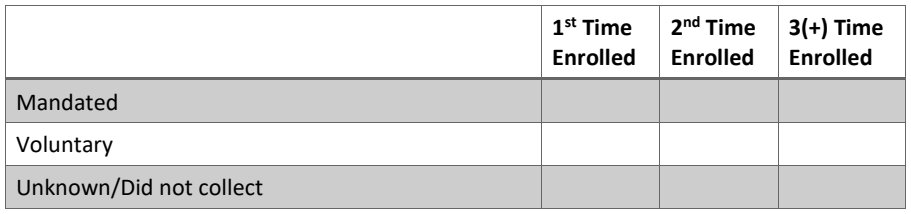

## **d. Number of Participants Enrolled by Point of Diversion/System Involvement**

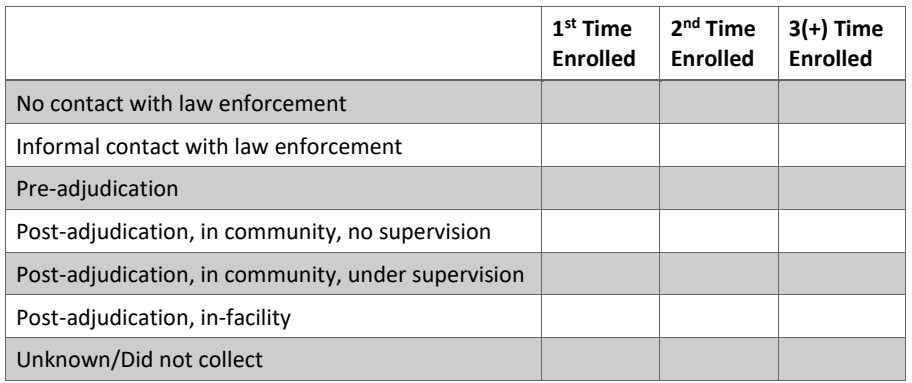

## *Section 4.2: Participant Demographics at Enrollment*

# **4.2.1. For the reporting period, please record the total number of participants who enrolled and the number of participants in each demographic category at the point of enrollment.**

The total of the numbers you enter in each column for items b., c., and d. should equal the value you have listed in each respective column of item a. For example, if you list "10" in the " $1<sup>st</sup>$  time enrolled" column in item a., the total number of people in the " $1<sup>st</sup>$  time enrolled" column in item c. should also equal 10.

#### **a. Total Number of Participants Enrolled**

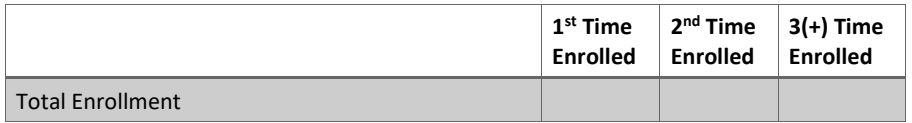

#### **b. Number of Participants by Age at Enrollment**

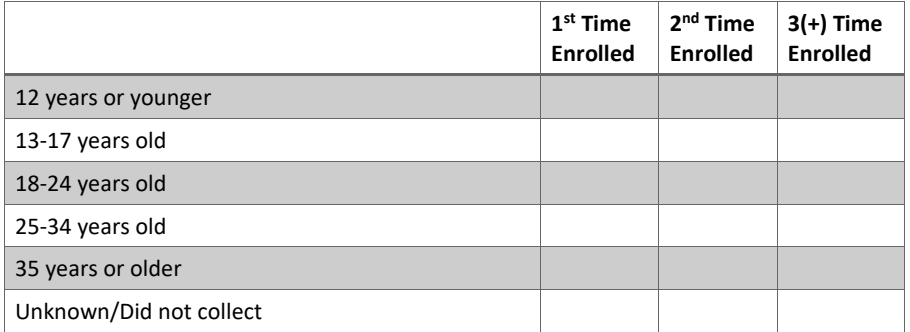

#### **c. Number of Participants by Gender at Enrollment**

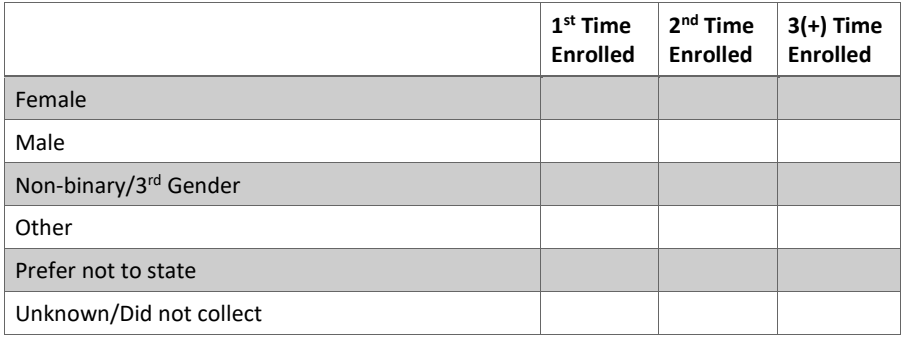

# **d. Number of Participants by Race/Ethnicity at Enrollment**

Please list multi-racial/ethnic participants under the multiple race or ethnicity row.

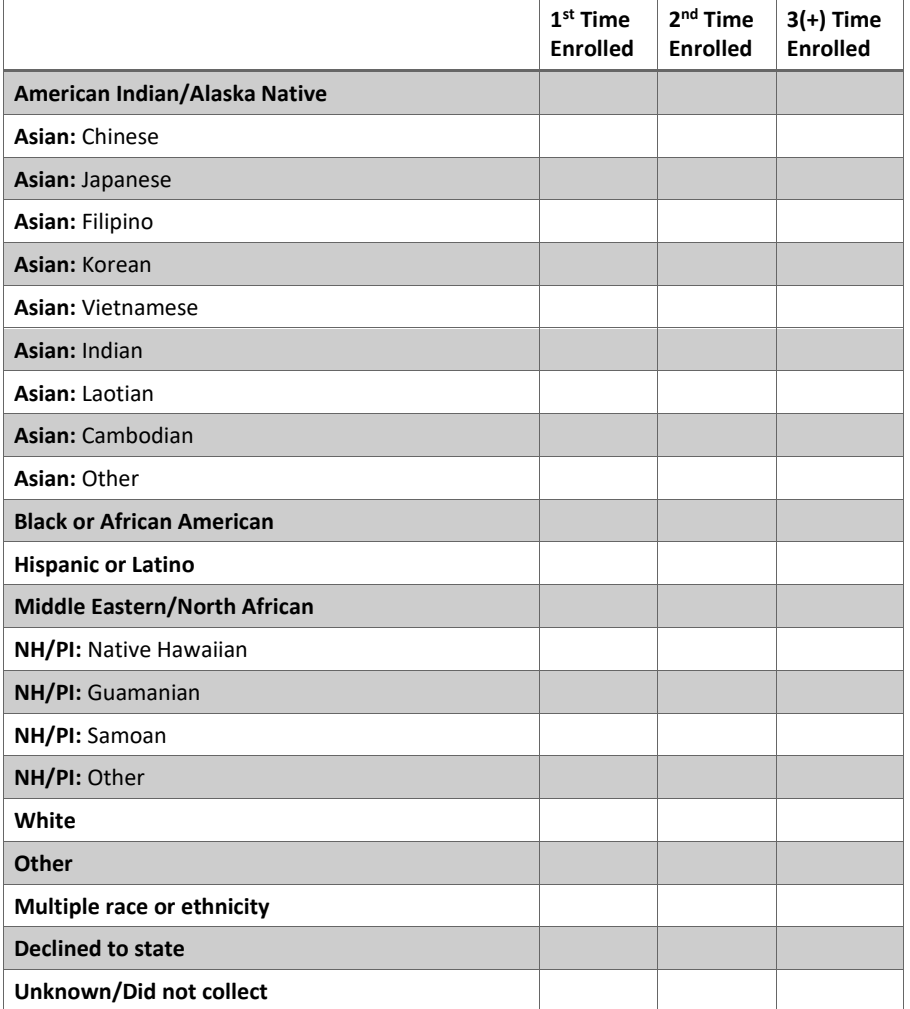

## **e. Number of Participants in Assessed Risk Groups at Enrollment**

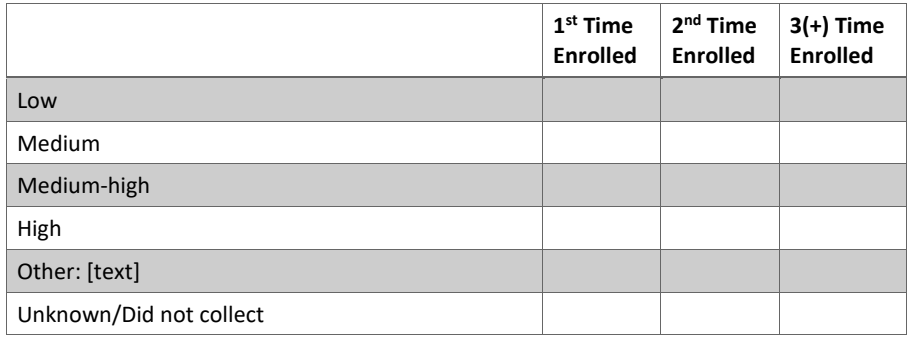

# **f. Number of Participants of Different Education Statuses at Enrollment**

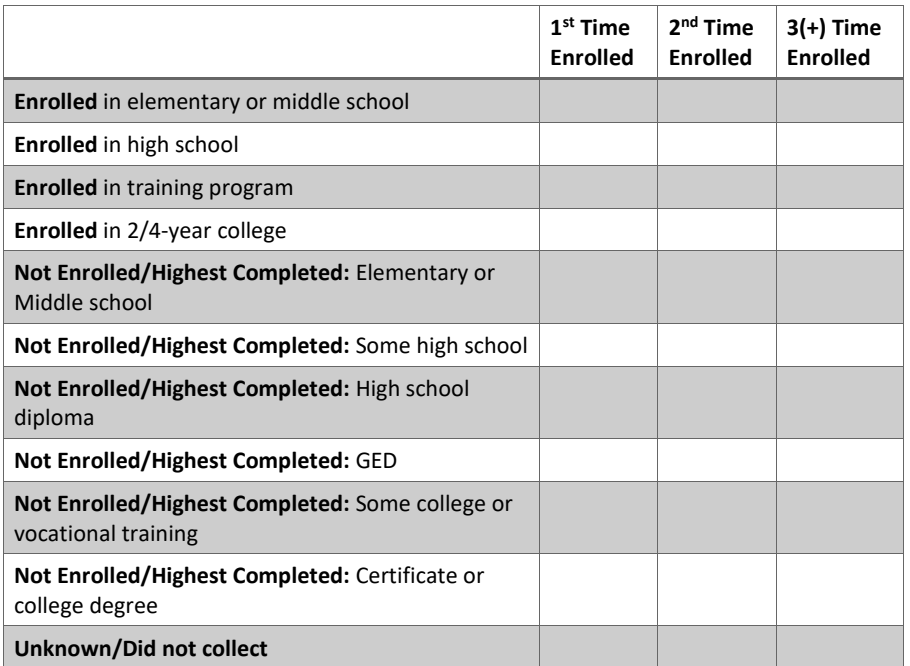

## **g. Number of Participants with Different Employment Statuses at Enrollment**

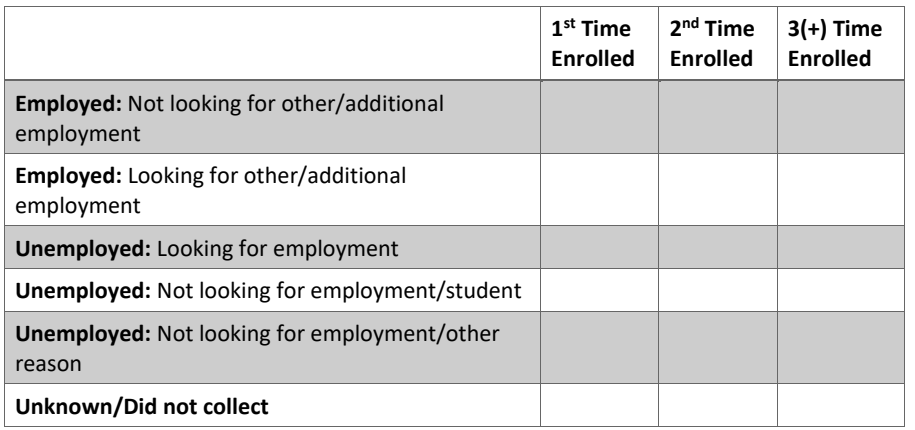

# **h. Number of Participants with Different Housing Statuses at Enrollment**

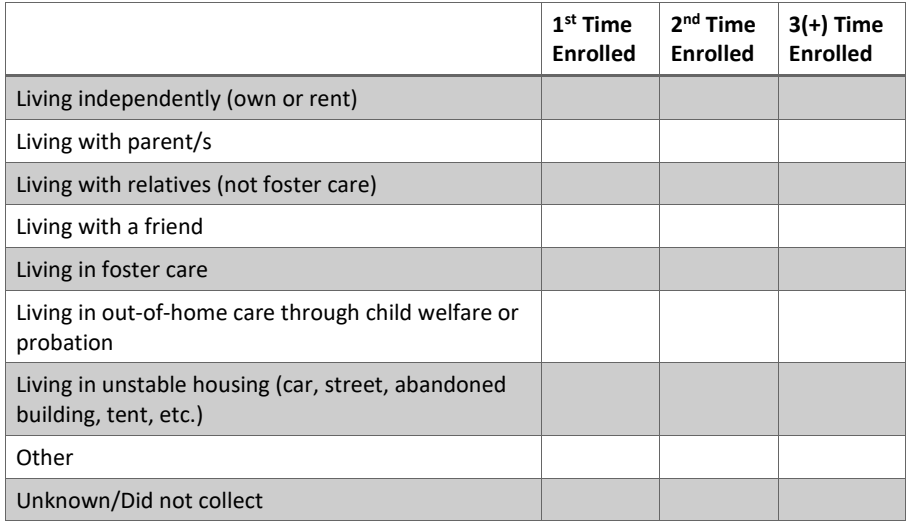

### *Section 4.3: Participation in Services*

**4.3.1. Please record the number of unduplicated individuals that participated in each type of service offered across the project during the reporting period.**

In the following table, for each service category provided under the grant, please indicate the total number of unique individuals that received those services during the reporting period. Participants exiting during the reporting period should be included in the total so long as they received the selected services at any time during the reporting period. The same participant can be reported across different services but should only be counted one time for any given service. The purpose of this table is to provide a 'snap-shot' of participation by service type during the reporting period.

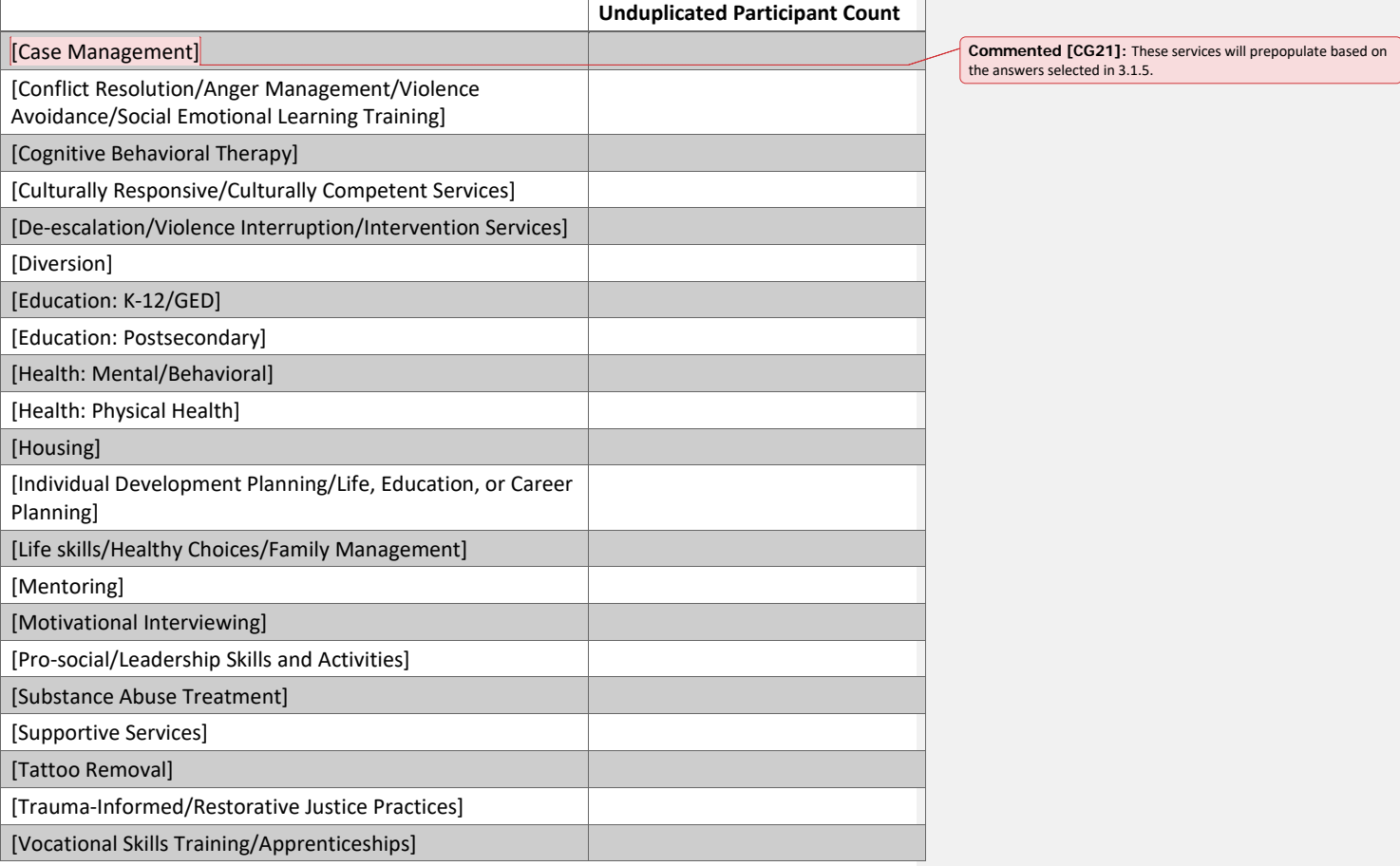

 $\overline{1}$ 

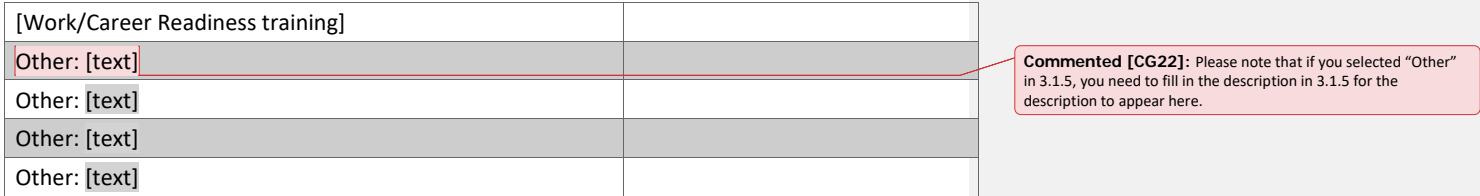

**Commented [CG23]:** This question will only appear starting in

Quarter 3.

**4.3.2. Please record the number of individuals that participated in each type of service offered across the project over the lifetime of the grant.** 

In the following table, for each service category provided under the grant, please indicate the total number of unique individuals that received those services over the lifetime of the grant. The same participant can be reported across different services but should only be counted one time for any given service. For example, if a participant received Service X in quarter 3 and quarter 5, then this individual should only be counted once for Service X in this table.

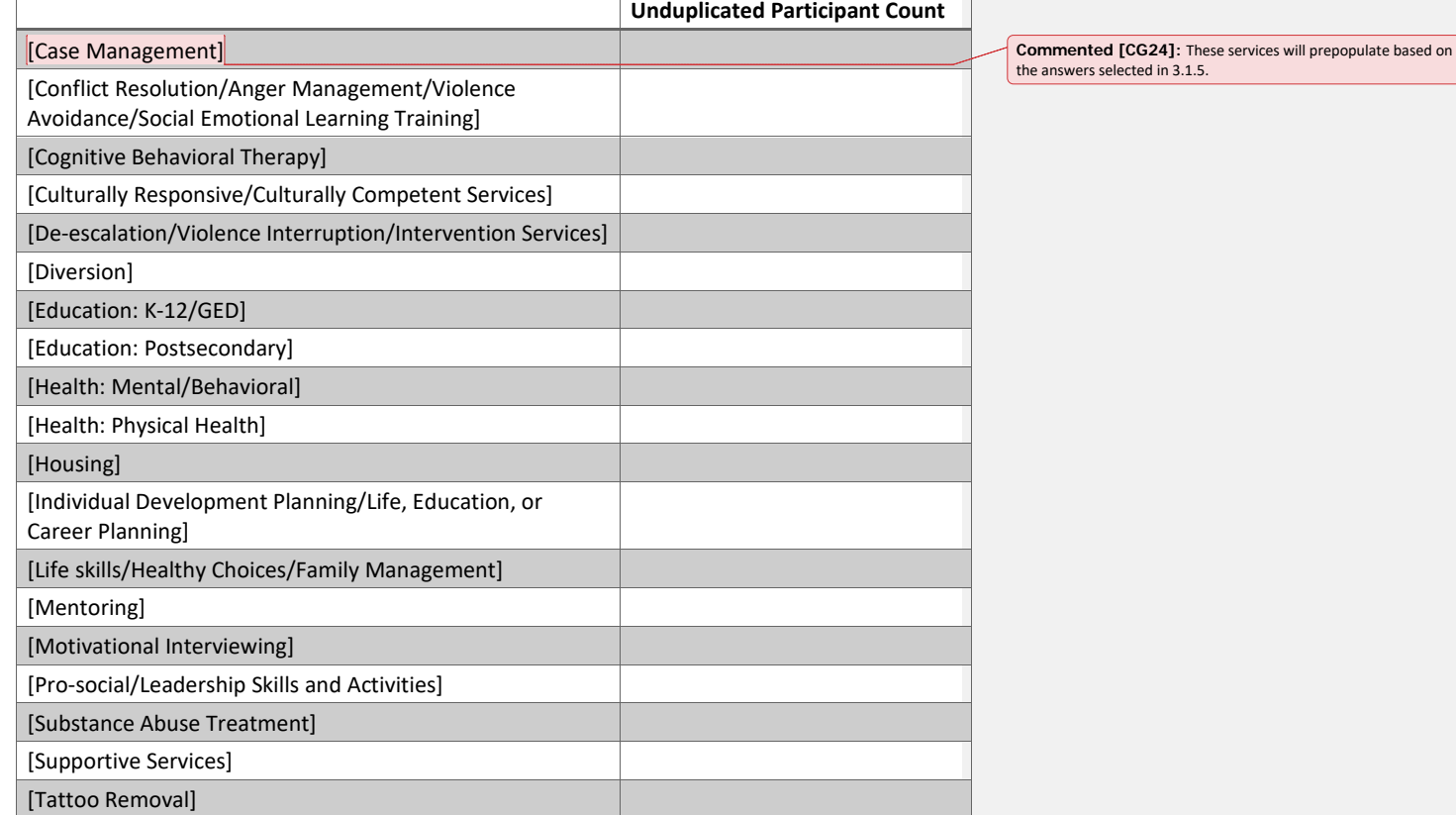

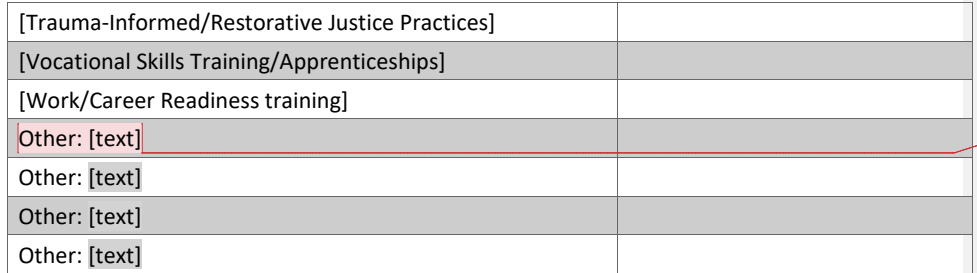

**Commented [CG25]:** Please note that if you selected "Other" in 3.1.5, you need to fill in the description in 3.1.5 for the description to appear here.

## *Section 4.4: Participant Exits*

# **4.4.1. For the reporting period, please record the total number of participants who exited the project and their reason for exit.**

Similar to what was previously described for enrollment, the "1<sup>st</sup> Time Exits" column should include the number of participants who exited the project during the reporting period and who had never previously exited the project, since the start of the grant. The "2<sup>nd</sup> Time Exits" and  $(3+1)$  Time Exits" columns should include the number of participants who exited a second or third (or greater) time during the reporting period, after having previously exited at any time during the grant. In other words, to be included in the "2<sup>nd</sup> Time Exits" column, a participant must have previously exited once at any point during the grant period. In order to be included in the "3(+) Time Exit" column, a participant previously must have exited two or more times at any point during the grant period. It is possible for a person to exit multiple times in the same reporting period.

The total of the numbers you enter in each column for items b., c., and d. should equal the value you have listed in each respective column of item a. For example, if you list "10" in the " $1<sup>st</sup>$  time exits" column in item a., the total number of people in the " $1<sup>st</sup>$  time exits" column in item c. should also equal 10.

#### **a. Total Number of Participants at Exit**

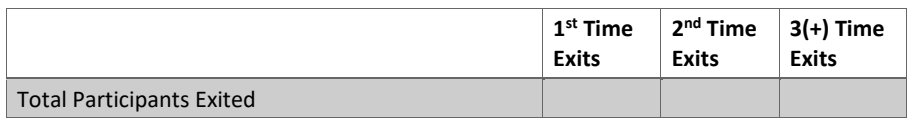

#### **b. Primary Reason for Exit**

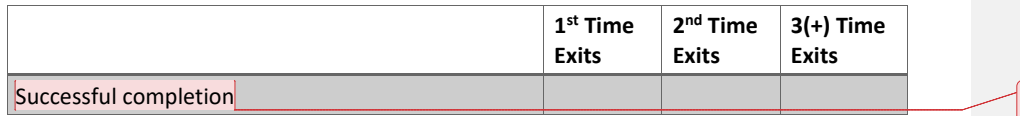

**Commented [CG26]:** For this field, please refer to the definition you provided in 3.1.6.

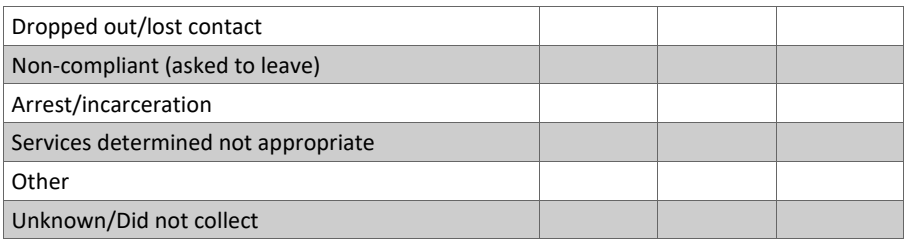

## *Section 4.5: Exiting Participant Demographics*

# **4.5.1. For the reporting period, please record the demographic categories for participants exiting the project.**

For exiting participants, please categorize individuals based on the demographic information collected at enrollment. For example, if a participant enrolled into project services when they were 17 years old, and exited when they were 20 years old, you would still count them in the "13-17 years old" line.

Also, the total of the numbers you enter in each column for items b., c., and d. should equal the value you have listed in each respective column of item a. For example, if you list "10" in the "1<sup>st</sup> time exits" column in item a., the total number of people in the "1<sup>st</sup> time exits" column in item c. should also equal 10.

#### **a. Total Number of Participants at Exit**

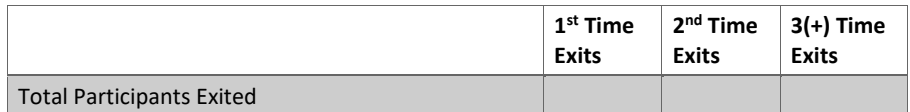

#### **b. Number of Exiting Participants by Age**

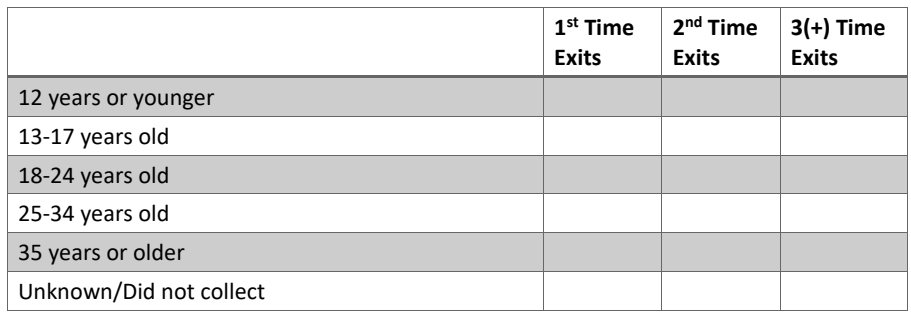

## **c. Number of Exiting Participants by Gender**

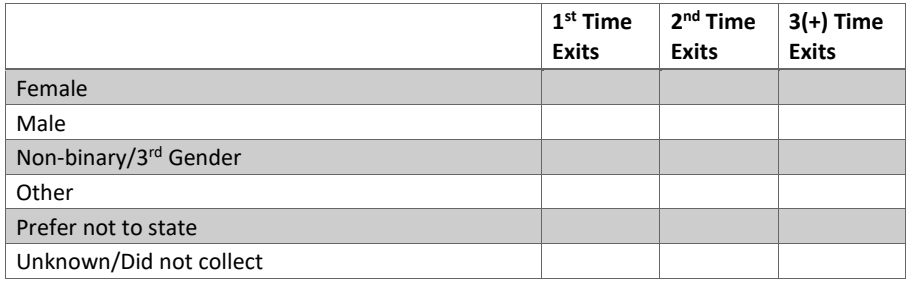

## **d. Number of Exiting Participants by Race/Ethnicity**

Please list multi-racial/ethnic participants under the multiple race or ethnicity row.

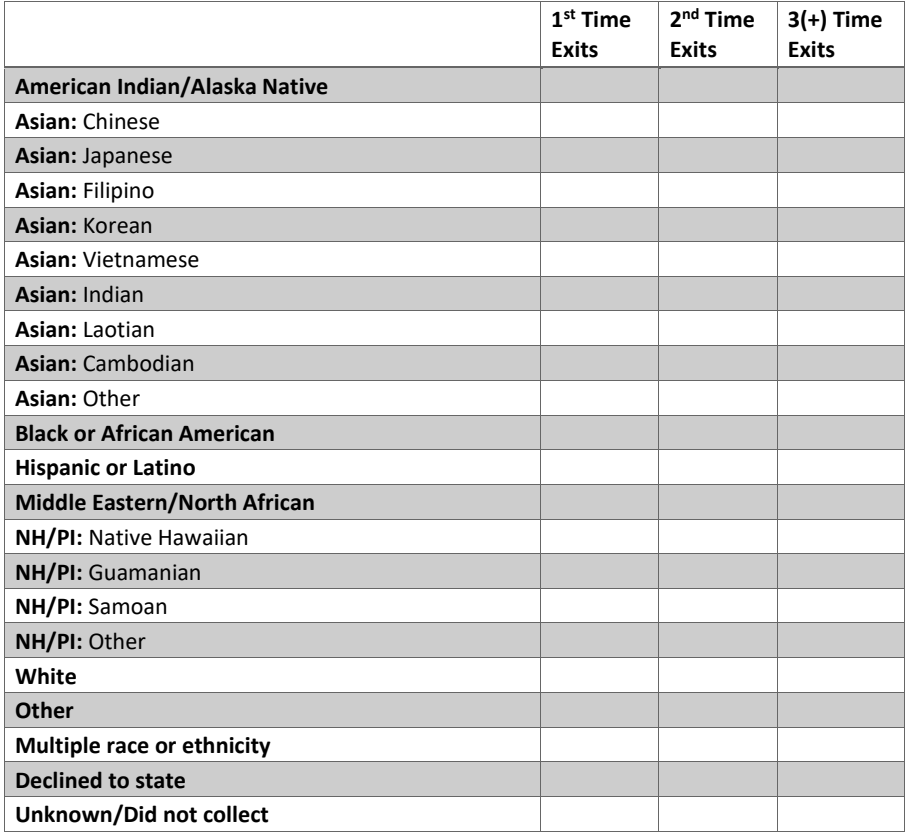

## **Section 5: Participant Outcomes**

**5.1.1. In the following table, please list each outcome your project measures, how you would categorize this outcome based on the list provided, and the method by which you measure whether a positive change has occurred.** 

An outcome refers to a change that happens to participants as compared to some prior state. The BSCC is interested, in particular, in measurable, positive changes that occur to participants. The prior state in question could be the participant's status prior to enrollment, at enrollment, or at some point while receiving services (note that "positive" changes for justice system involvement typically involve lower scores, and fewer incidents rather than increases). Some examples of positive outcomes that your program may try to capture might include placement in employment, increased earnings, fewer altercations at school, completion of educational credit or a certificate or degree, indications of improved physical or mental health, more stable housing, improved connections to trusting adults, etc.

Please note that you should only include measurable changes. Some possible ways to measure changes involve using a validated (or non-validated) assessment tool; examining health, education, or criminal justice system records, observing official documents (e.g., a pay stubs, transcripts, expert observations), or gathering self-reported information through a participant survey, questionnaire, or follow-up calls.

For the Outcome Categories you should select, the full description of each one is as follows (abridged versions appear in the dropdown menu):

**Crime 1:** Reduced Violent Activity/Gang Involvement **Crime 2:** Reduced Arrests/Charges **Crime 3:** Reduced Convictions/Sustained Petitions **Crime 4:** Reduced Incarceration **Employment 1:** Found Employment **Employment 2:** Retained Job/Promoted **Employment 3:** Increased Earnings **Employment 4:** Improved Job Satisfaction **K-12 Education 1:** Enrollment/Credit Completion **K-12 Education 2:** Diploma/GED Completion **K-12 Education 3:** Improved Attendance **K-12 Education 4:** Reduced Disciplinary Actions **Postsecondary Education 1:** Enrollment/Credit Completion **Postsecondary Education 2:** Certificate Completion **Postsecondary Education 3:** Degree Completion

**Health 1:** Improved Mental Health

- **Health 2:** Improved Physical Health **Health 3:** Reduced Drug/Alcohol Use
- **Health 4:** Reduced Victimization
- **Housing 1:** More Stably Housed
- **Psychosocial 1:** Feeling More Engaged with Society
- **Psychosocial 2:** Feeling More Connected to Others
- **Psychosocial 3:** Feeling Safer in the Community
- **Psychosocial 4:** Feeling Better Able to Make Positive Life Choices
- **Psychosocial 5:** Increased Feeling of Basic Needs Being Met
- **Skills/Knowledge 1:** Improved Justice System Awareness
- **Skills/Knowledge 2:** Improved Conflict Resolution/Anger Management/Violence Avoidance/ Social Emotional Skills
- **Skills/Knowledge 3:** Improved Life/Healthy Choices/Family Management Skills
- **Skills/Knowledge 4:** Improved Work/Career Readiness

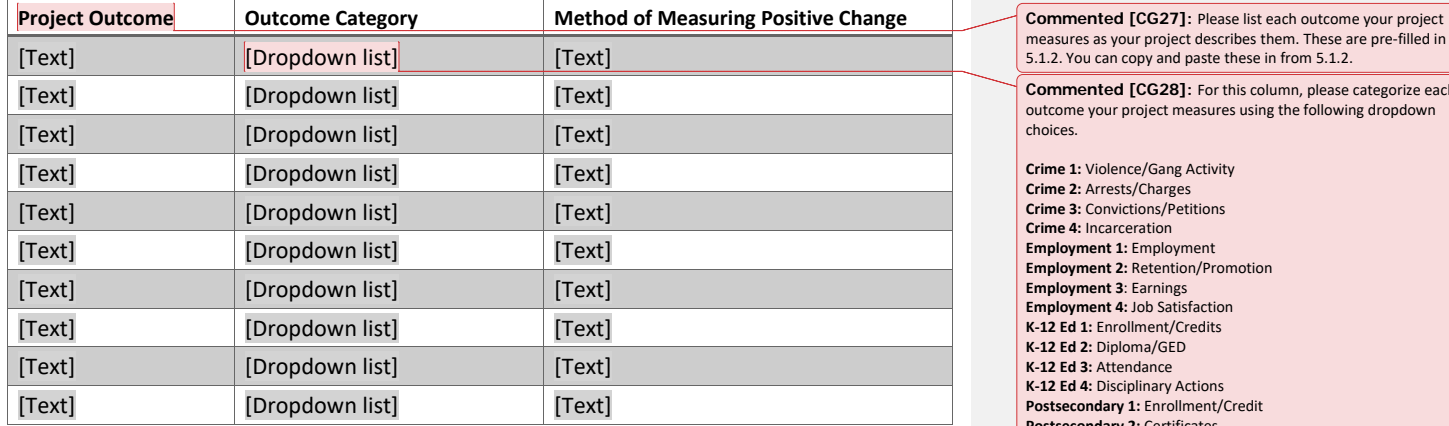

**5.1.2. In the following table, for each outcome your project measures, please report on the number of participants who exited the project during this reporting period AND demonstrated a positive change for the given outcome.**

The second column should include an unduplicated count of individuals who exited your project during the reporting period, but only if they experienced positive changes. An individual should appear no more than once in any given row, but may appear in more than one row. In other words, the total possible number of individuals who could be included in each row of the table would be the total number of individuals who exited the project during this reporting period.

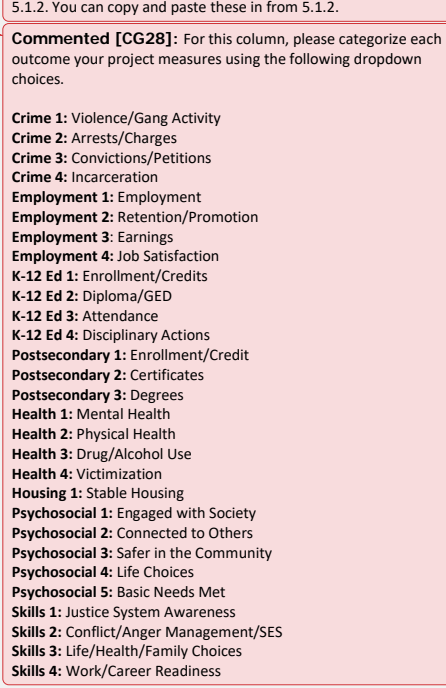

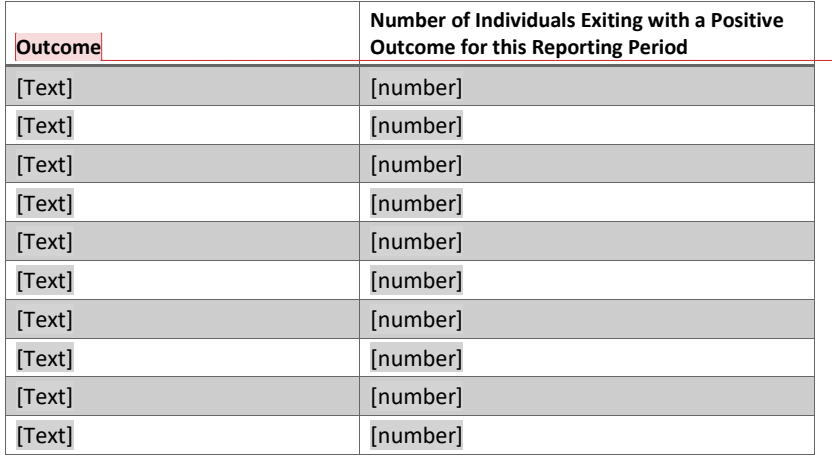

**5.1.3. In the following table, for each outcome your project measures, please report on the number of participants who exited the project at any point of the grant AND demonstrated a positive change for the given outcome.**

The second column should include an unduplicated count of individuals who exited your project at any point during the lifetime of the grant, but only if they experienced positive changes. An individual should appear no more than once in any given row, but may appear in more than one row. In other words, by quarter 11, the total possible number of individuals who could be included in each row of the table would be the total number of individuals ever exited from the project over the lifetime of the grant.

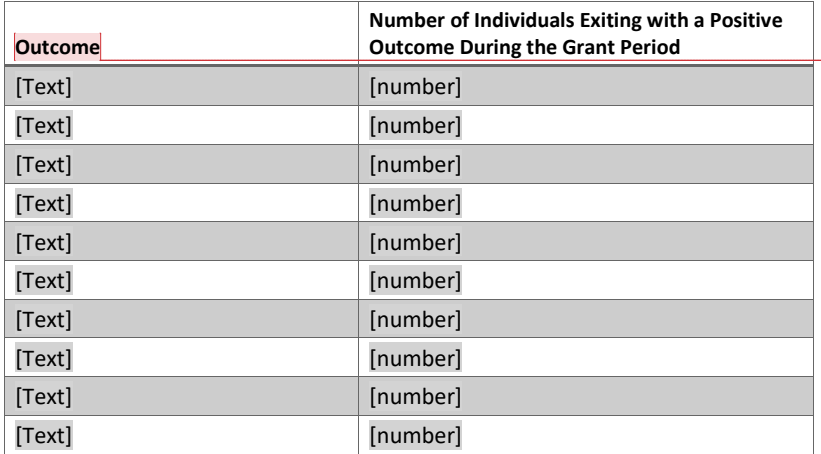

**Commented [CG30]:** This question only appears starting in the Q3 reporting period.

**Commented [CG29]:** This column will auto-populate based on

the outcomes you provided in prior quarters.

**Commented [CG31]:** This column will auto-populate based on the outcomes you list in 5.1.1